# Working with Tables

1 February 2023

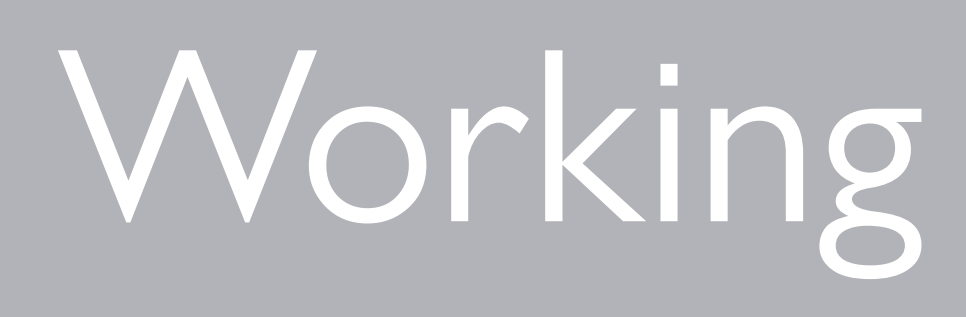

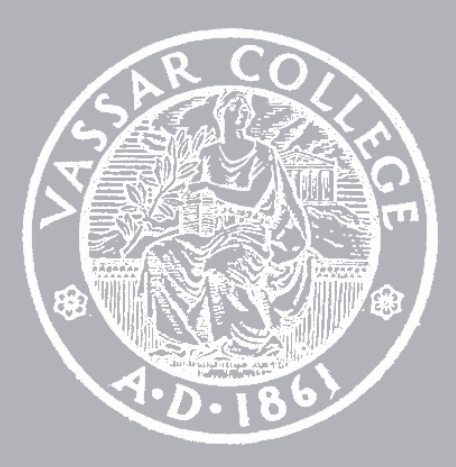

CMPU 101 § 52 · Computer Science I

## Assignment 1

- Assignment 2 Out tomorrow
	- Lab 2

Due tonight

Due Friday

# Where are we?

Lots of real-world data is naturally represented as tables.  $+$ 

Population

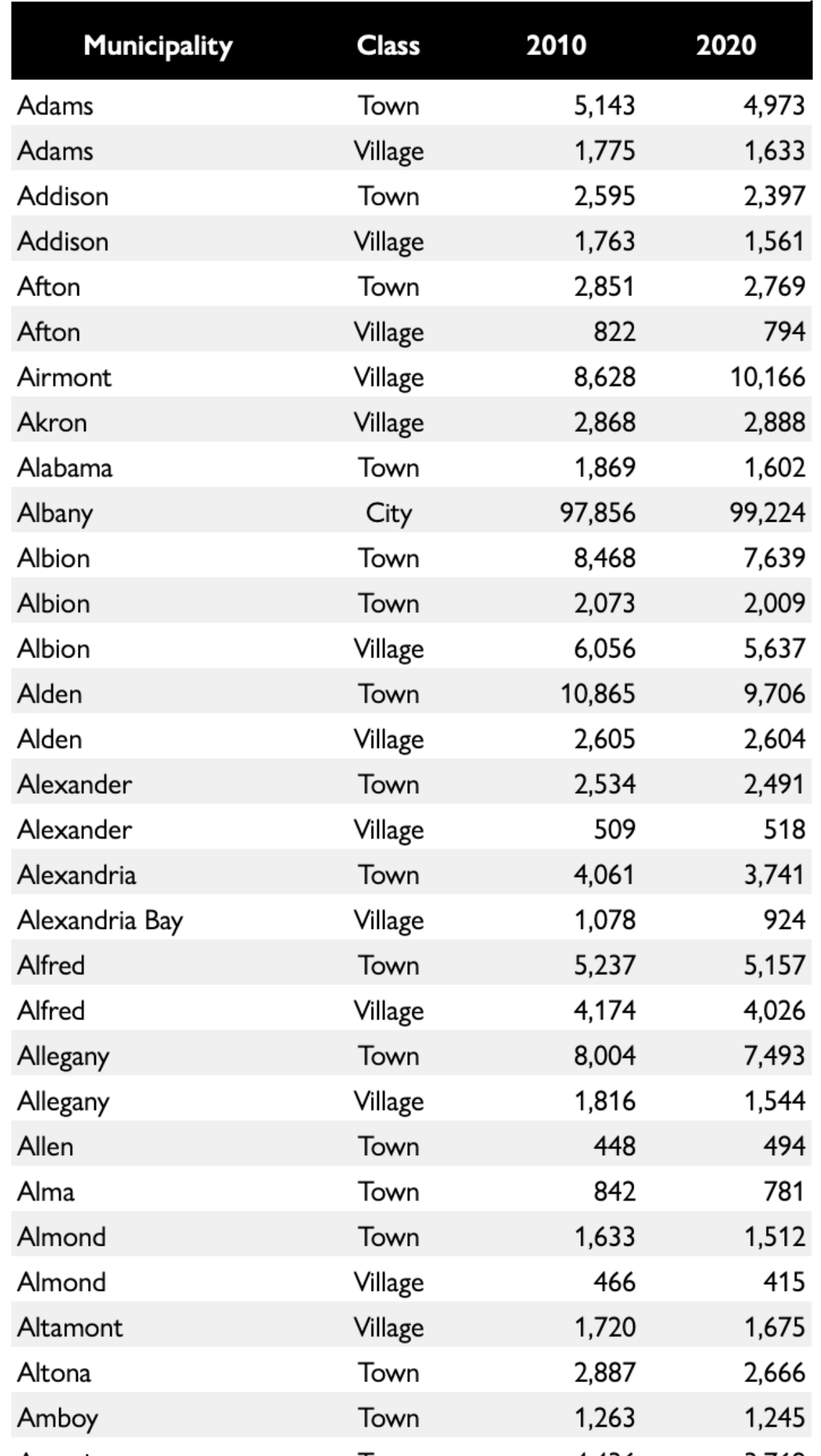

 $\rightarrow$ 

Lots of real-world data is naturally represented as tables.

### *municipalities* =

- table: name, kind, pop-2010, pop-2020
	- row: "Adams", "Town", 5143, 4973
	- row: "Adams", "Village", 1775, 1633
	- row: "Addison", "Town", 2595, 2397
	- row: "Addison", "Village", 1763, 1561
	- row: "Afton", "Town", 2851, 2769
	- ...

end

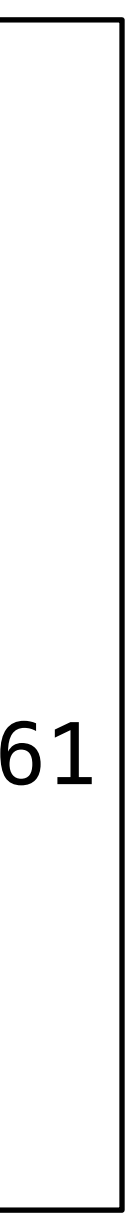

Lots of real-world data is naturally represented as tables.

### ››› **municipalities**

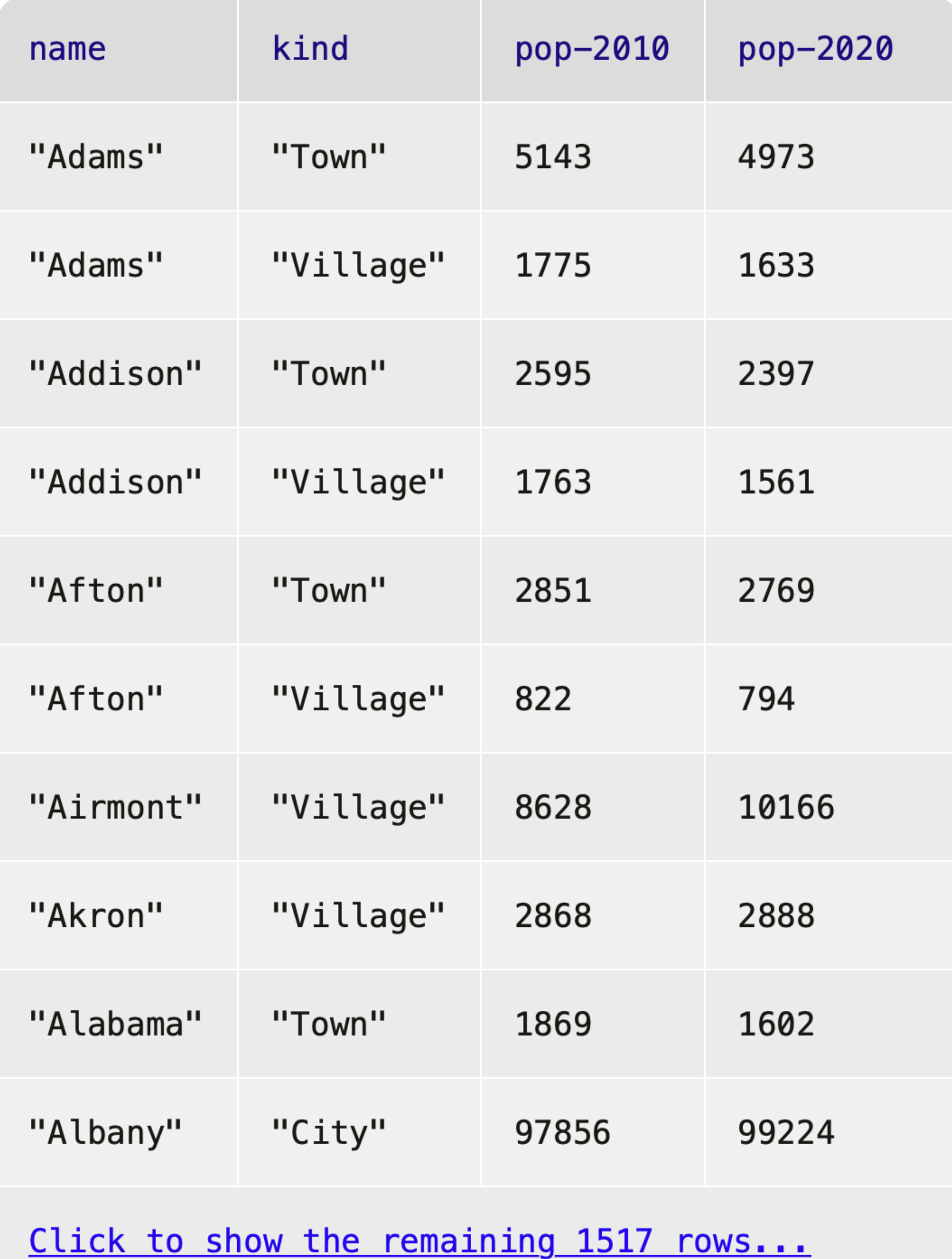

# *Recap*: Accessing parts of a table

To get a particular row from a table, we use its numeric index *n*, counting from 0: ⟨*table*⟩.row-n(0)

### ››› **municipalities**

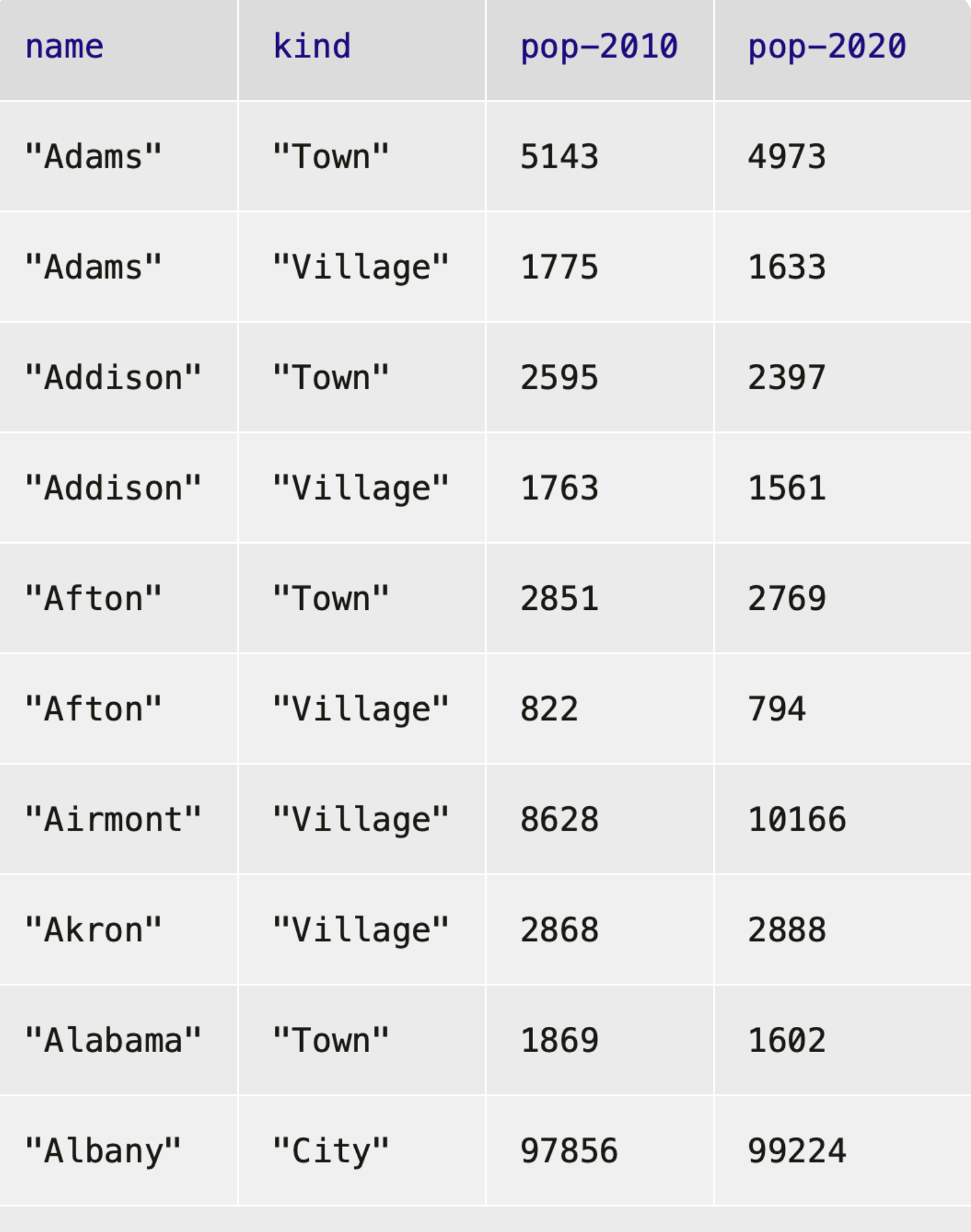

Click to show the remaining 1517 rows...

### ››› **municipalities.row-n(0)**

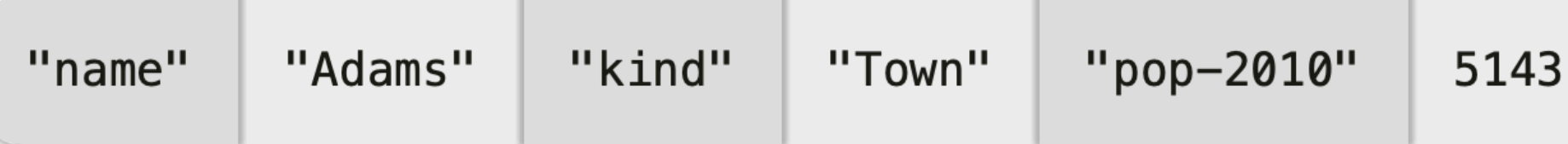

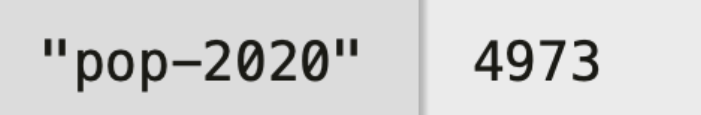

### ››› **municipalities**

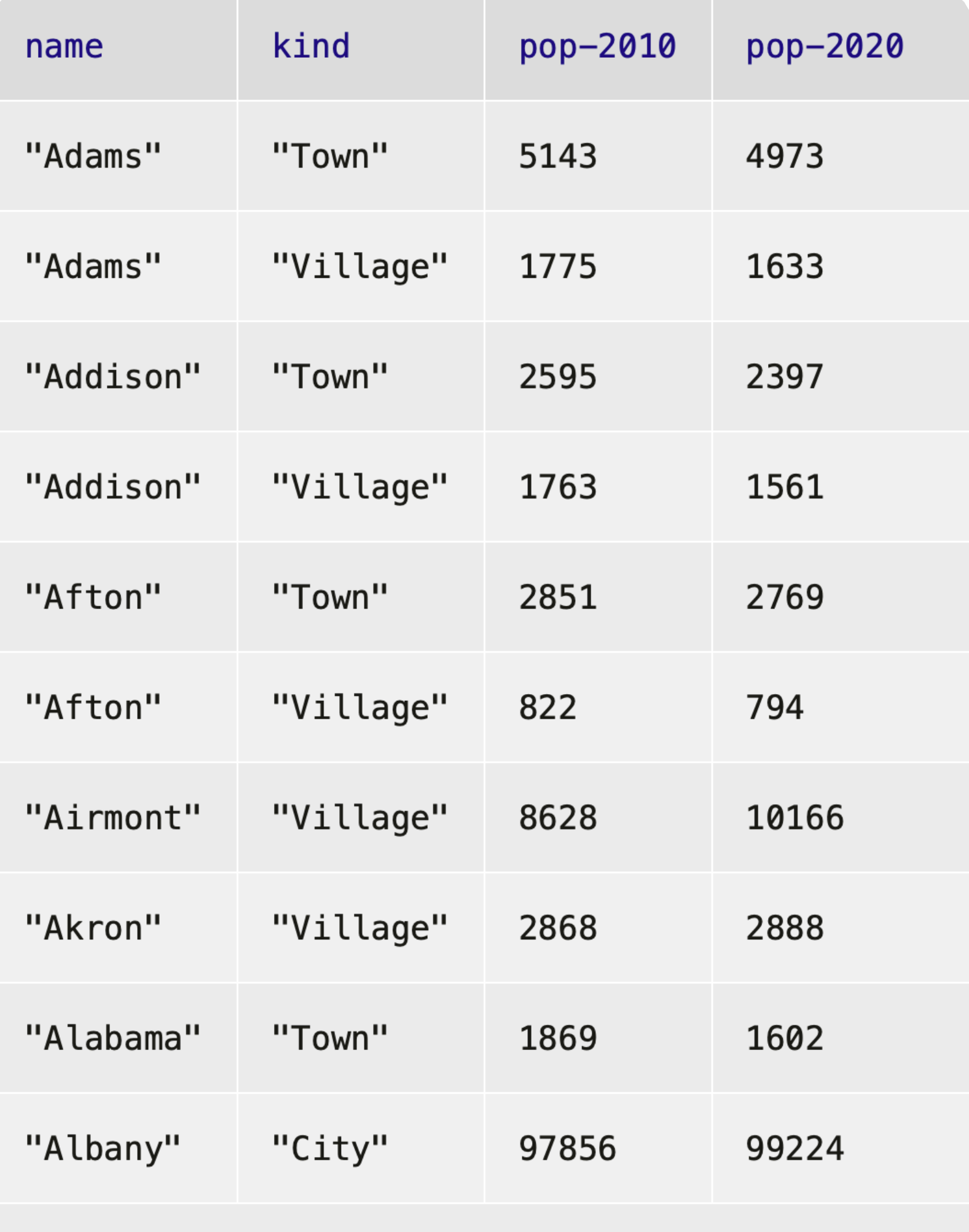

Click to show the remaining 1517 rows...

### ››› **municipalities.row-n(1)**

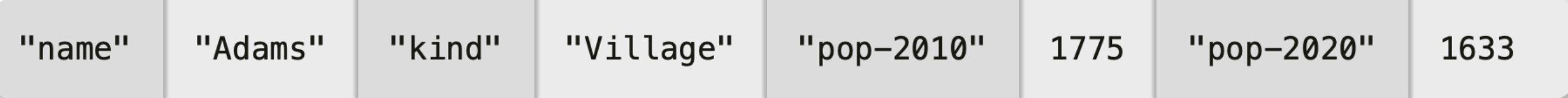

### ››› **municipalities**

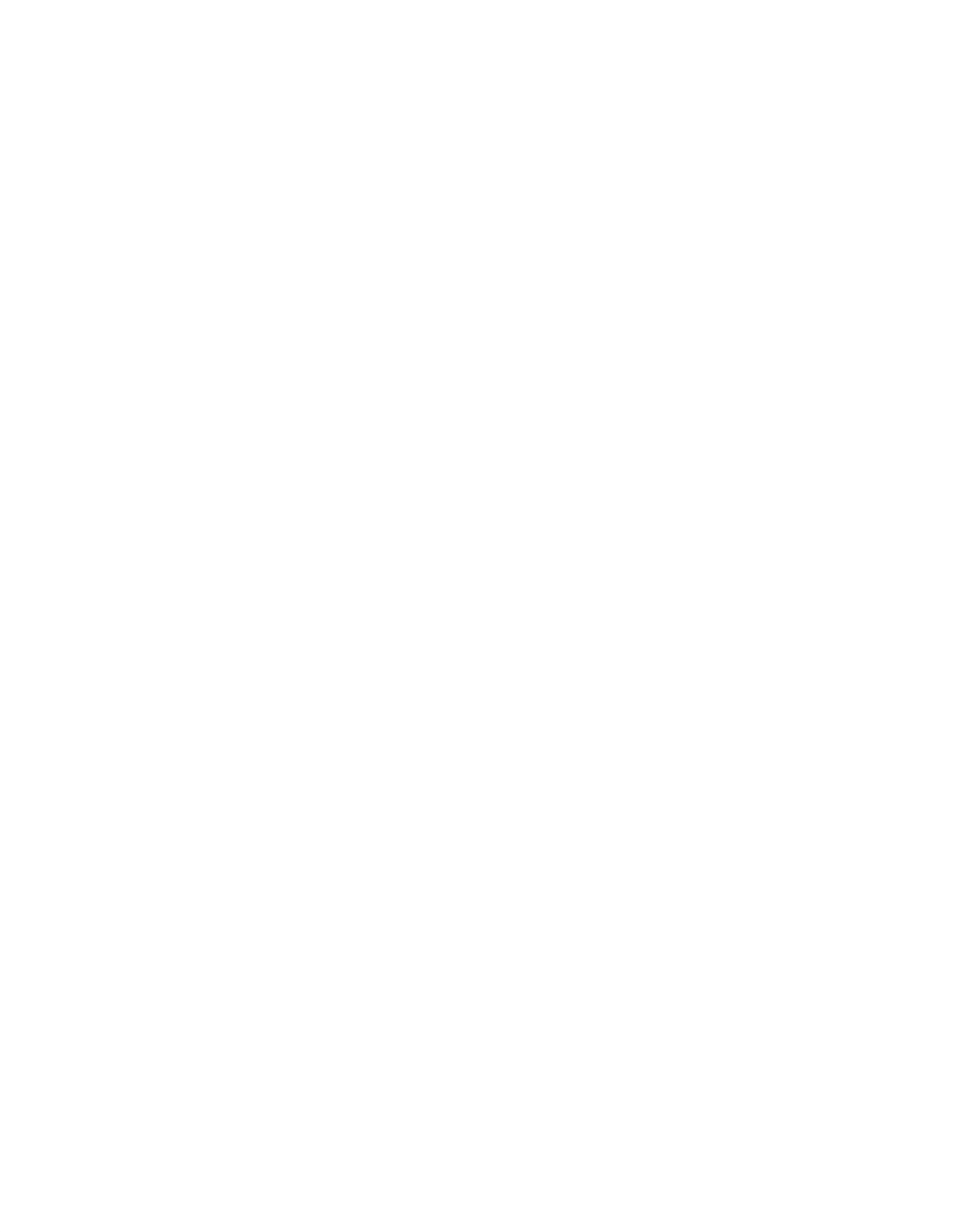

Click to show the remaining 1517 rows...

### ››› **municipalities.row-n(2)**

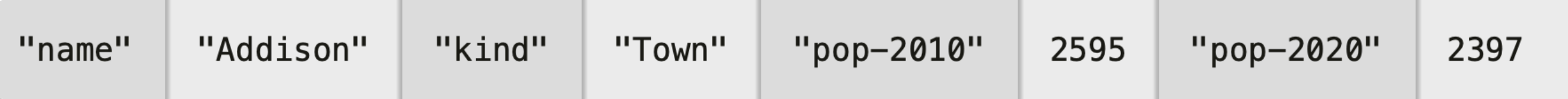

To get a particular column's value from a row, we specify the column name using square brackets: ⟨*row*⟩["column name"]

## ››› **municipalities.row-n(0)**

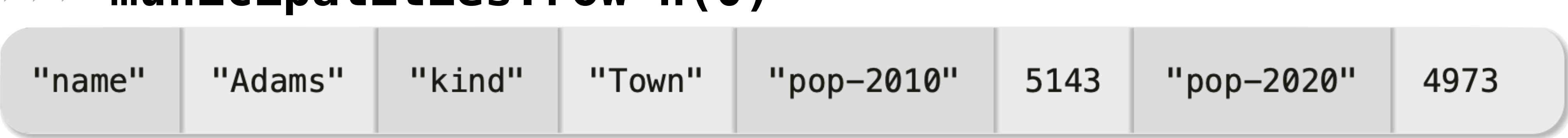

## ››› **municipalities.row-n(0)**

## ››› **municipalities.row-n(0)[**"name"**]** "Adams"

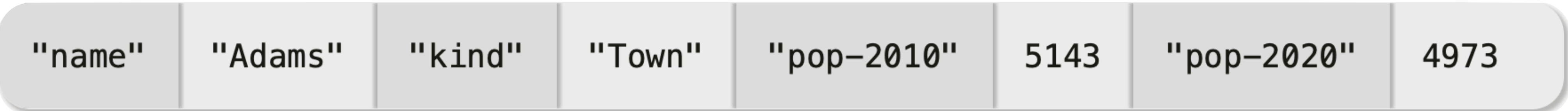

## ››› **municipalities.row-n(0)[**"pop-2020"**]** 4973

# *Recap*: Ordering tables

To do more with tabular data, first include the textbook library: include shared-gdrive("dcic-2021", "1wyQZj\_L0qqV9Ekgr9au6RX2iqt2Ga8Ep")

## We can transform tabular data to get a particular view. E.g., to order the rows from the highest 2020 population to the lowest:

## ››› **order-by(municipalities, "pop-2020", false)**

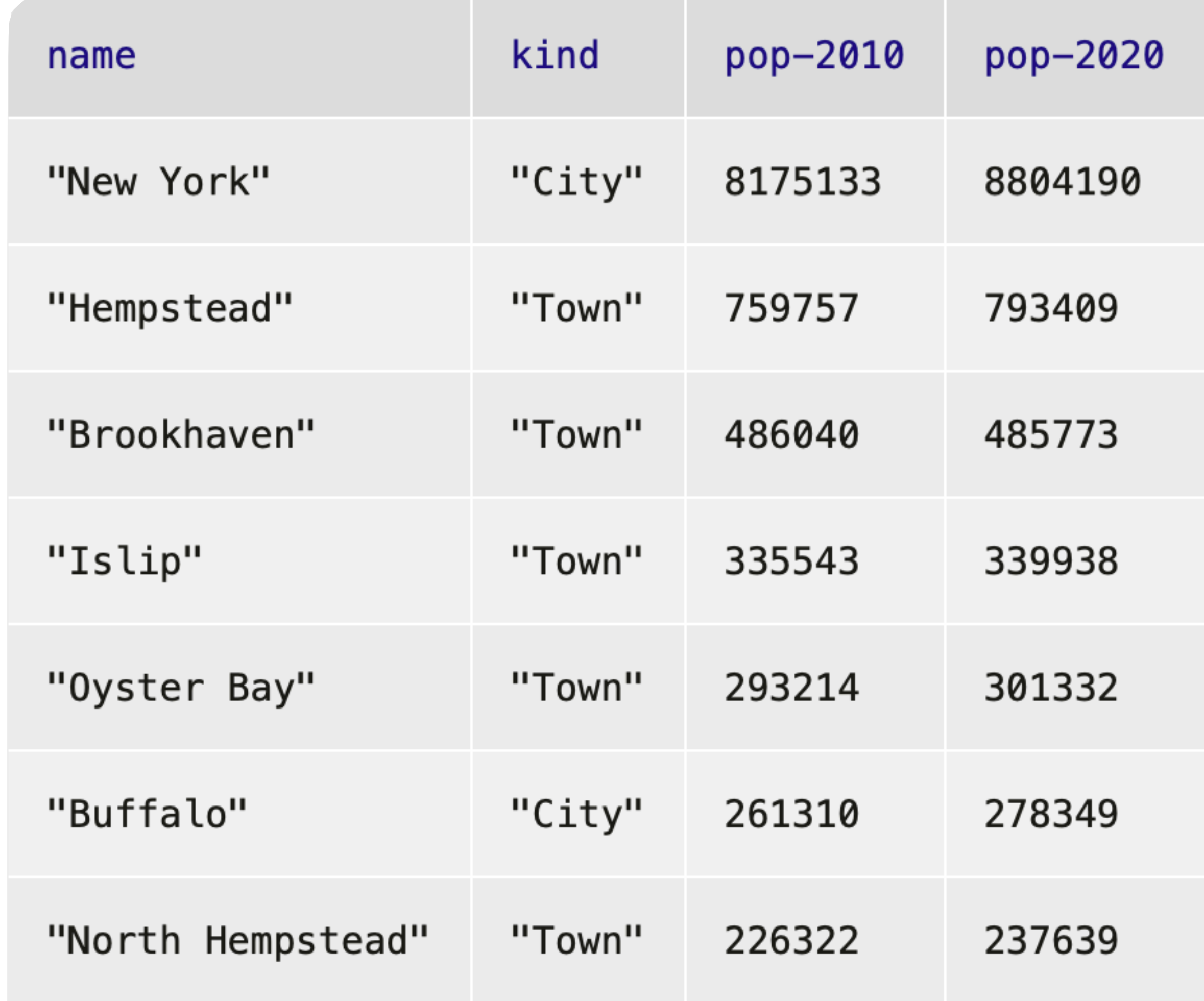

## We can transform tabular data to get a particular view. E.g., to order the rows from the  $\vert$  lowest  $\vert$  2020 population to the *| highest* |-

>>> order-by(municipalities, "pop-2020", |true|)

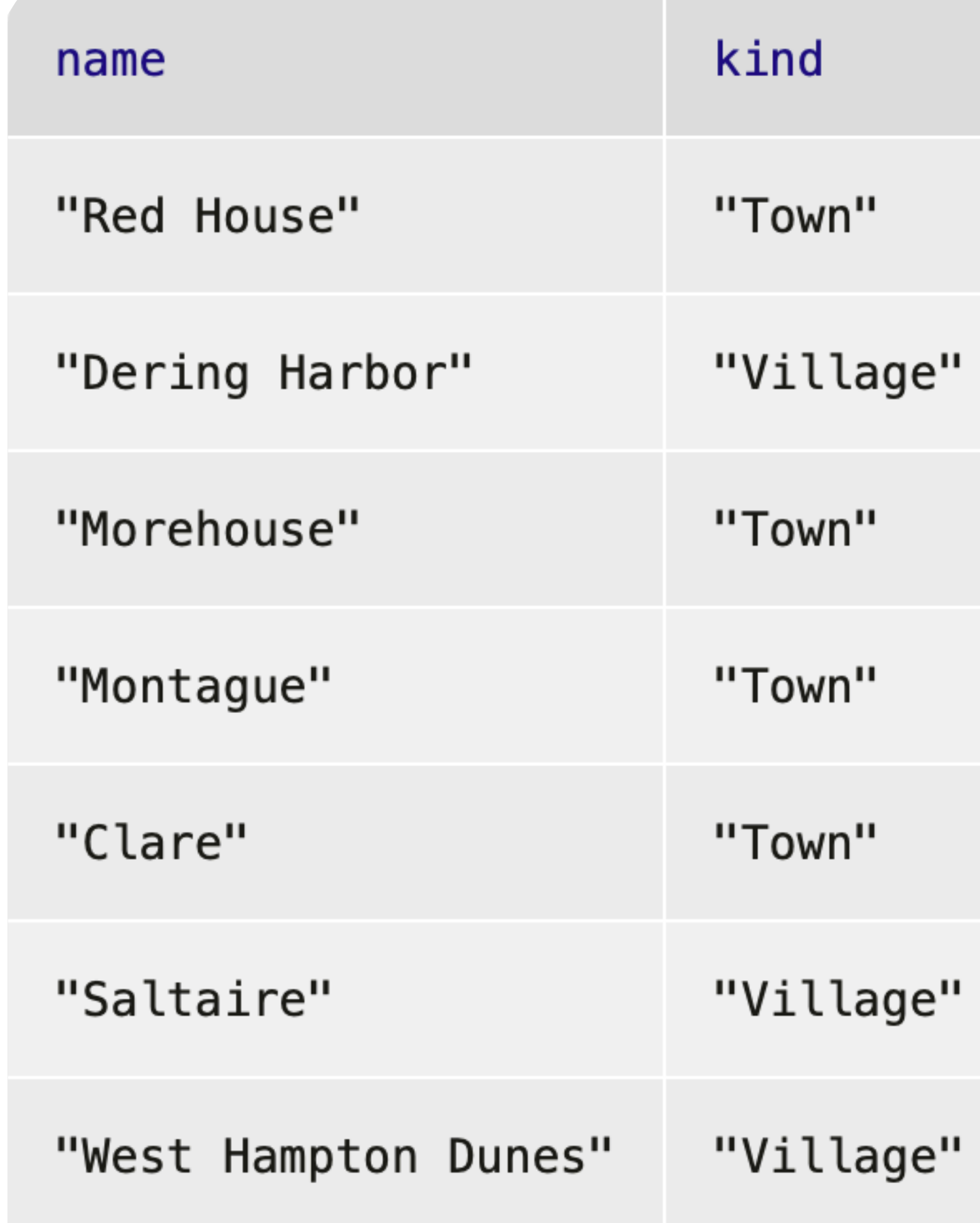

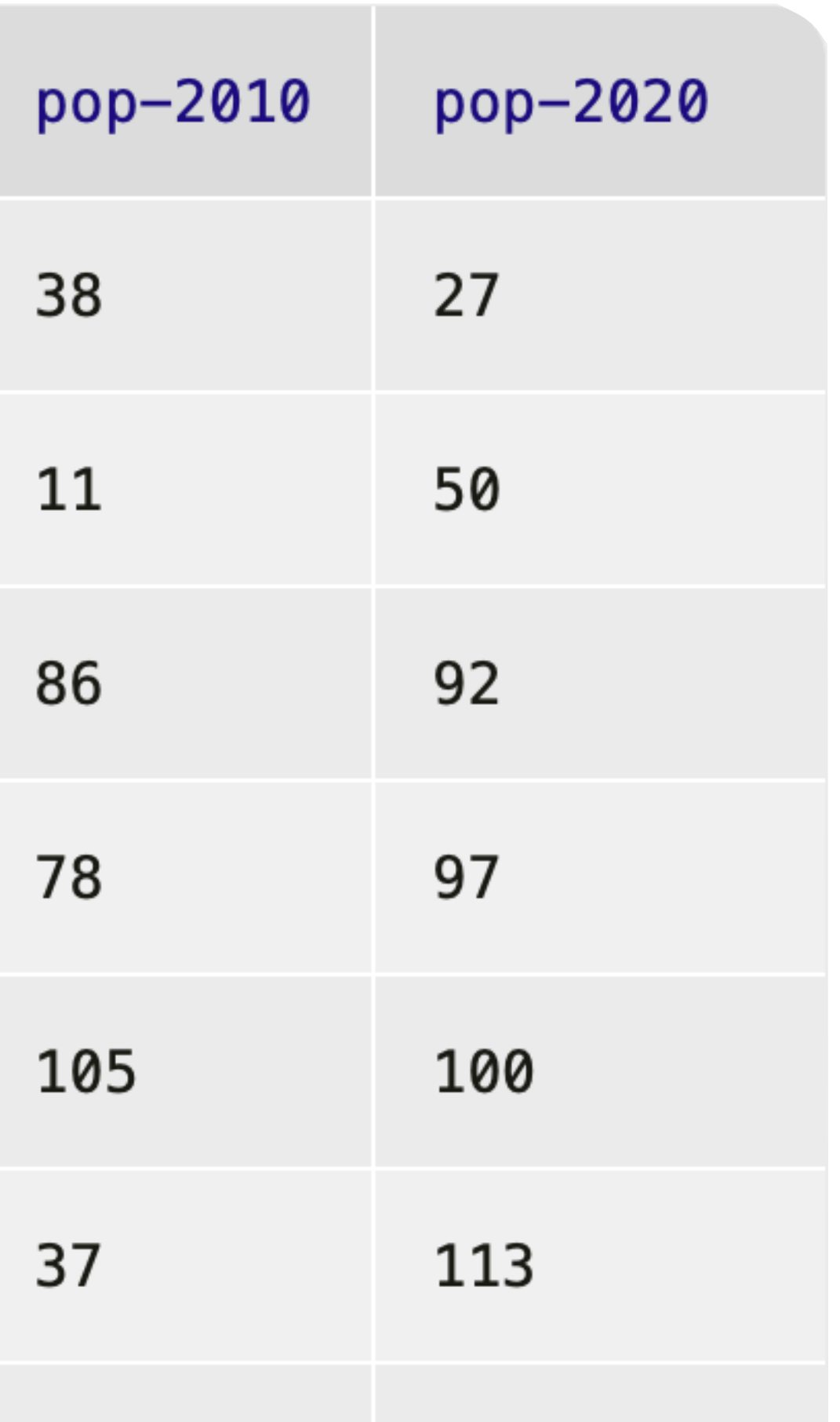

126

55

## ››› **municipalities.row-n(0)**

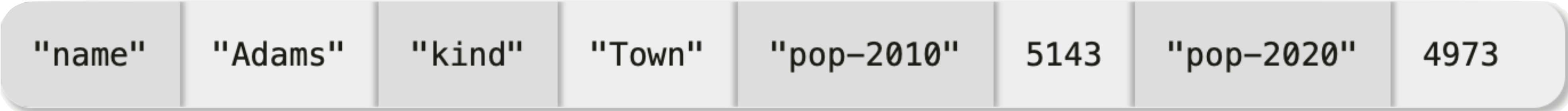

## ››› **order-by(municipalities, "pop-2020", false).row-n(0)**

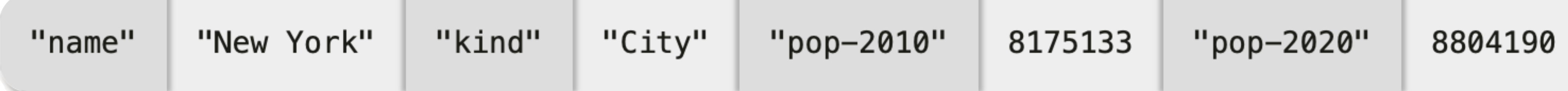

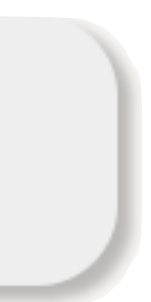

## ››› **municipalities.row-n(0)**

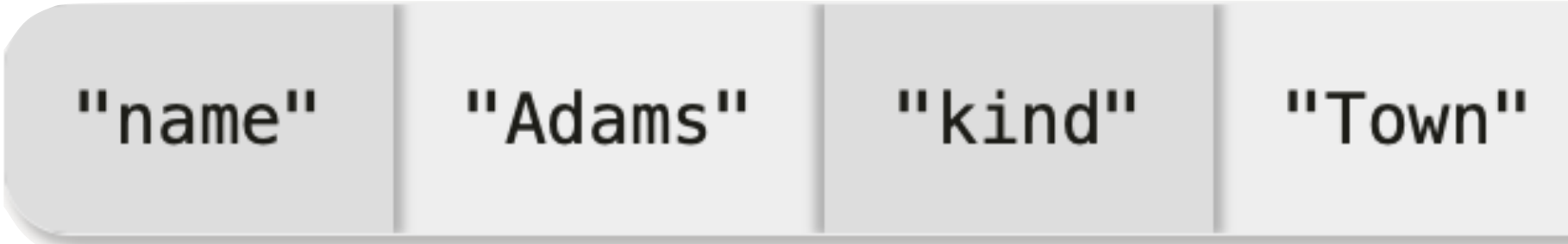

## ››› **order-by(municipalities, "pop-2020", false).row-n(0)**

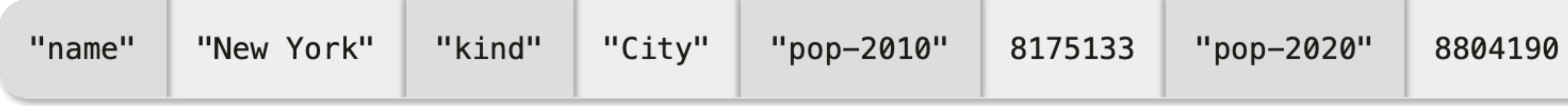

## ››› *ordered* **= order-by(municipalities, "pop-2020", false)** ››› **ordered.row-n(0)**

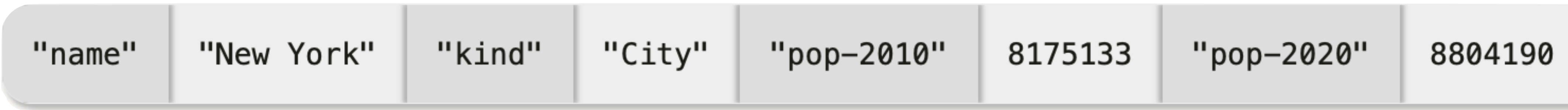

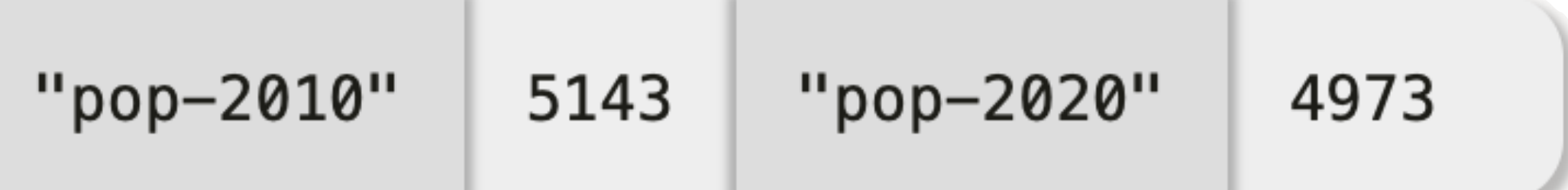

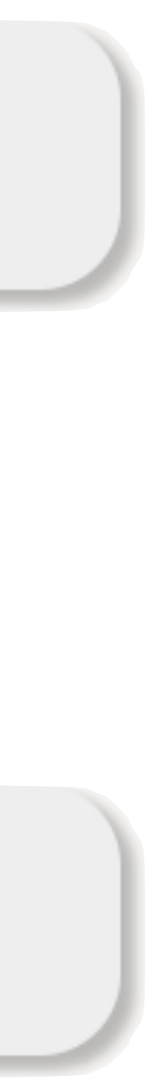

››› *ordered* **= order-by(municipalities, "pop-2020", false)** ››› *biggest* **= ordered.row-n(0)** ››› **biggest["pop-2020"]** 8175133

# *Recap: Filtering tables*

We can use **filter-with** to get just the towns: fun **is-town**(r :: Row) -> Boolean: doc: "Check if a row is for a town" r["kind"] == "Town" end

filter-with(municipalities, is-town)

## Or we could mke a table keeping only those municipalities with a population over 10,000:

fun **big-muni**(r :: Row) -> Boolean: doc: "Return true if the municipality had over 10,000 people had in 2020"  $r['pop-2020"] > 10000$ end

## ››› **filter-with(municipalities, big-muni)**

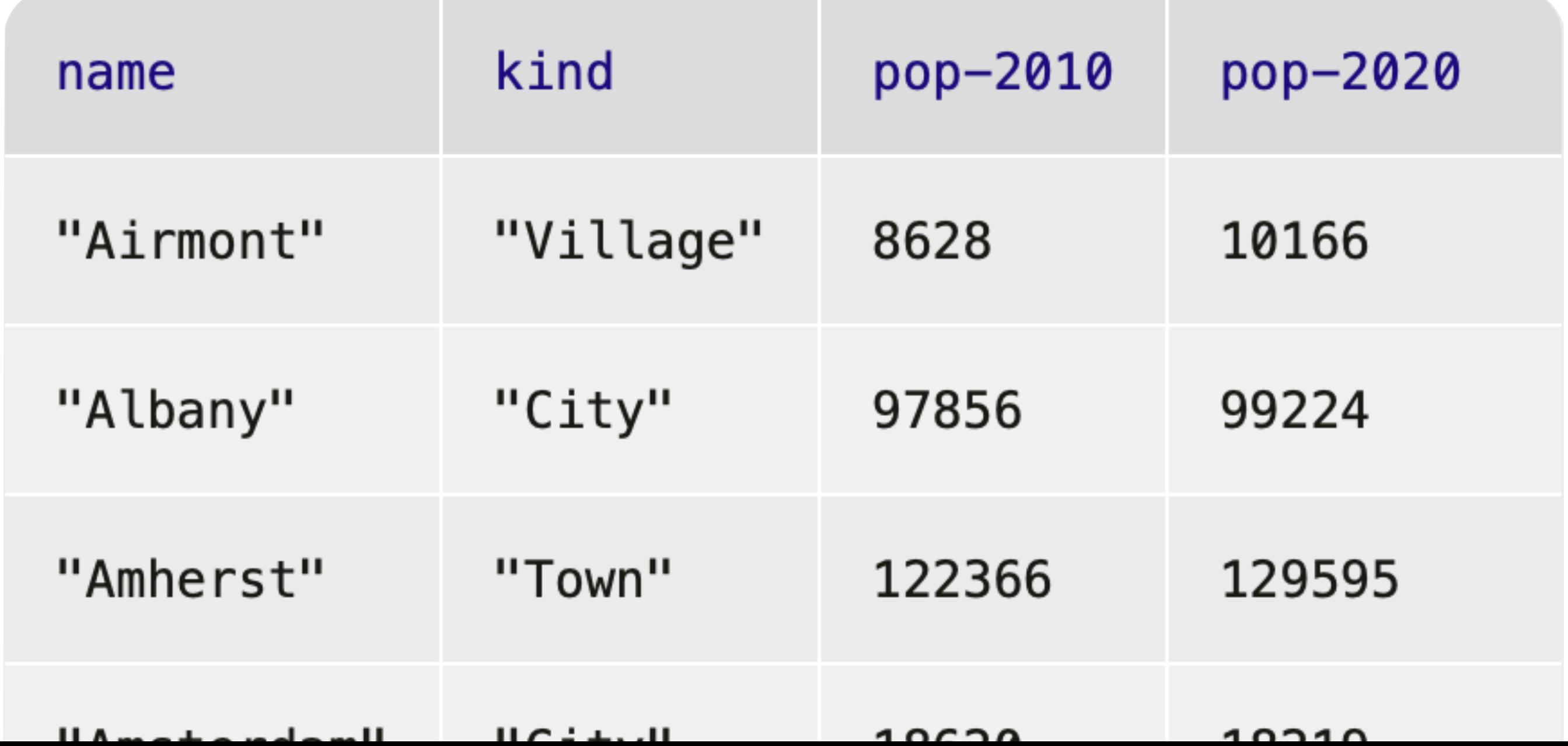

# Exercise

PROBLEM Figure out what the fastest-growing *towns* are in New York.

Subtasks: Filtering to just towns Calculating percentage change in population Building a column for percentage change Sorting on that column in *descending* order

Subtasks: Filtering to just towns Calculating percentage change in population Building a column for percentage change Sorting on that column in *descending* order

## *towns* = filter-with(municipalities, is-town)

## Subtasks:

## Filtering to just towns

# Calculating percentage change in population Building a column for percentage change Sorting on that column in *descending* order

*towns* = filter-with(municipalities, is-town)

fun **percent-change**(r :: Row) -> Number: doc: "Compute the percentage change for the population of a municipality between 2010 and 2020" (r["pop-2020"] - r["pop-2010"]) / r["pop-2010"] end

> *We can write a function that takes a row as input and returns any kind of value, not just a Boolean.*

## Subtasks:

Filtering to just towns Calculating percentage change in population Building a column for percentage change Sorting on that column in *descending* order

*towns* = filter-with(municipalities, is-town)

fun **percent-change**(r :: Row) -> Number: doc: "Compute the percentage change for the population of a municipality between 2010 and 2020" (r["pop-2020"] - r["pop-2010"]) / r["pop-2010"] end

*towns-with-percent-change* = build-column(towns, "percent-change", percent-change) *Name of the new column*

*Name of the function to use*

## Subtasks:

Filtering to just towns Calculating percentage change in population

Building a column for percentage change

Sorting on that column in *descending* order

*towns* = filter-with(municipalities, is-town)

fun **percent-change**(r :: Row) -> Number: doc: "Compute the percentage change for the population of a municipality between 2010 and 2020" (r["pop-2020"] - r["pop-2010"]) / r["pop-2010"] end

*towns-with-percent-change* = build-column(towns, "percent-change", percent-change)

*fastest-growing-towns* = order-by(towns-with-percent-change, "percent-change", false)

fastest-growing-towns

# Review: Building a column
#### So, if we have this table, **t**,

### then the result of calling **build-column(t, "c", builder)** is:

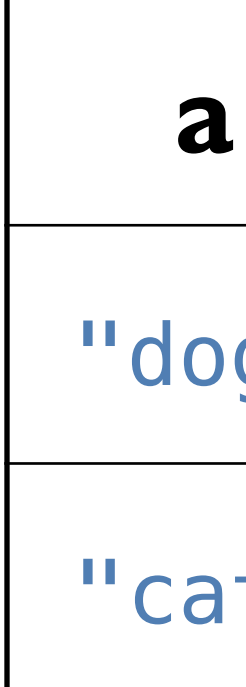

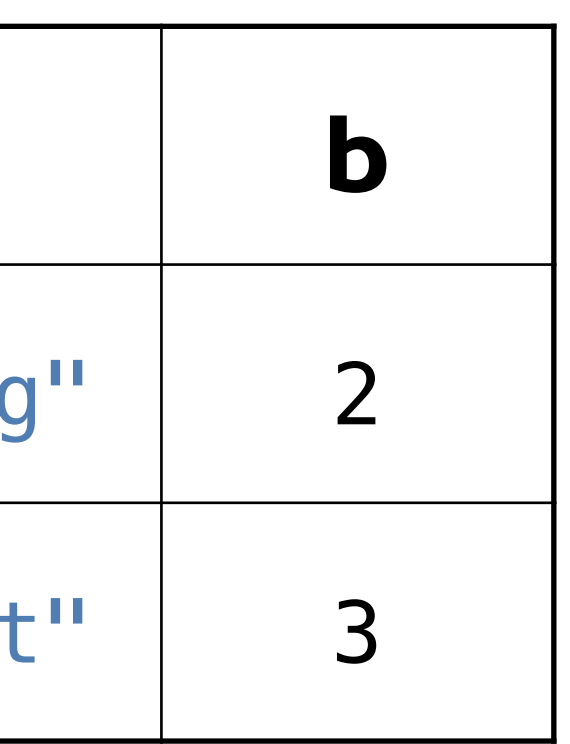

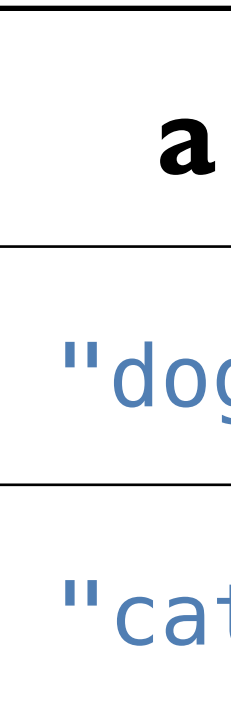

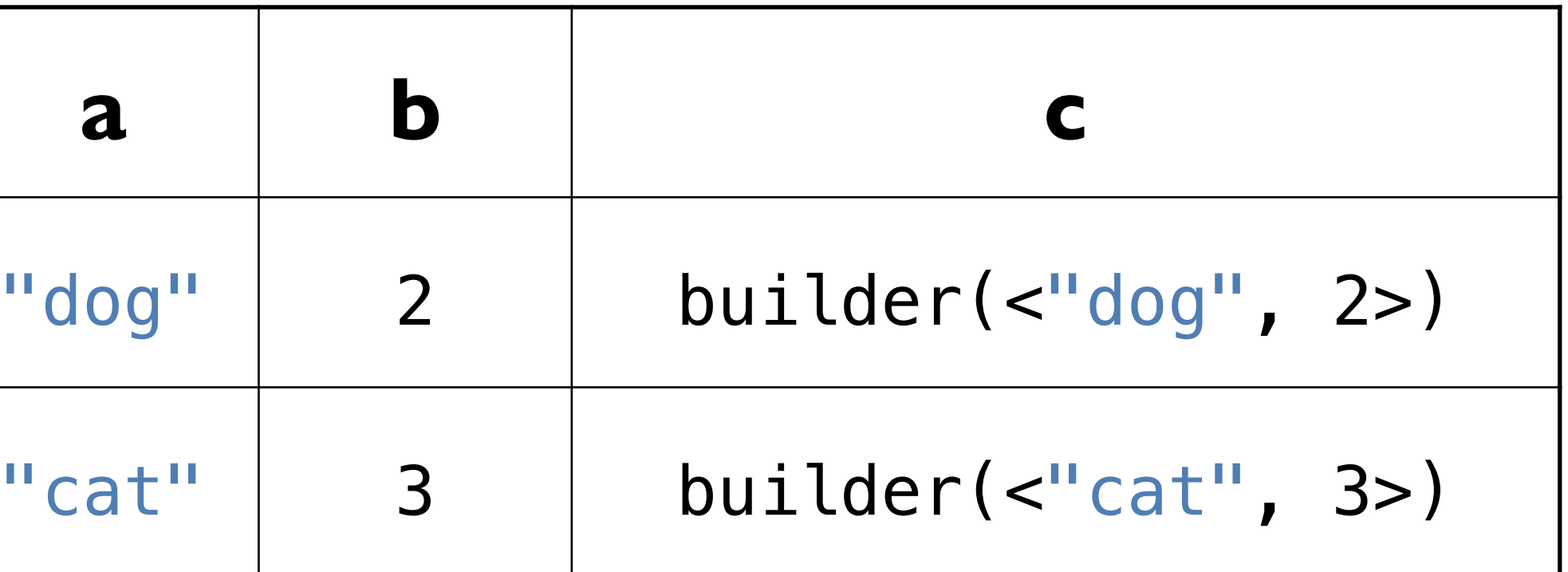

### For example, if we have fun **builder**(r :: Row) -> Number: string-length(row["a"]) + row["b"] end

Then we end up with the following table:

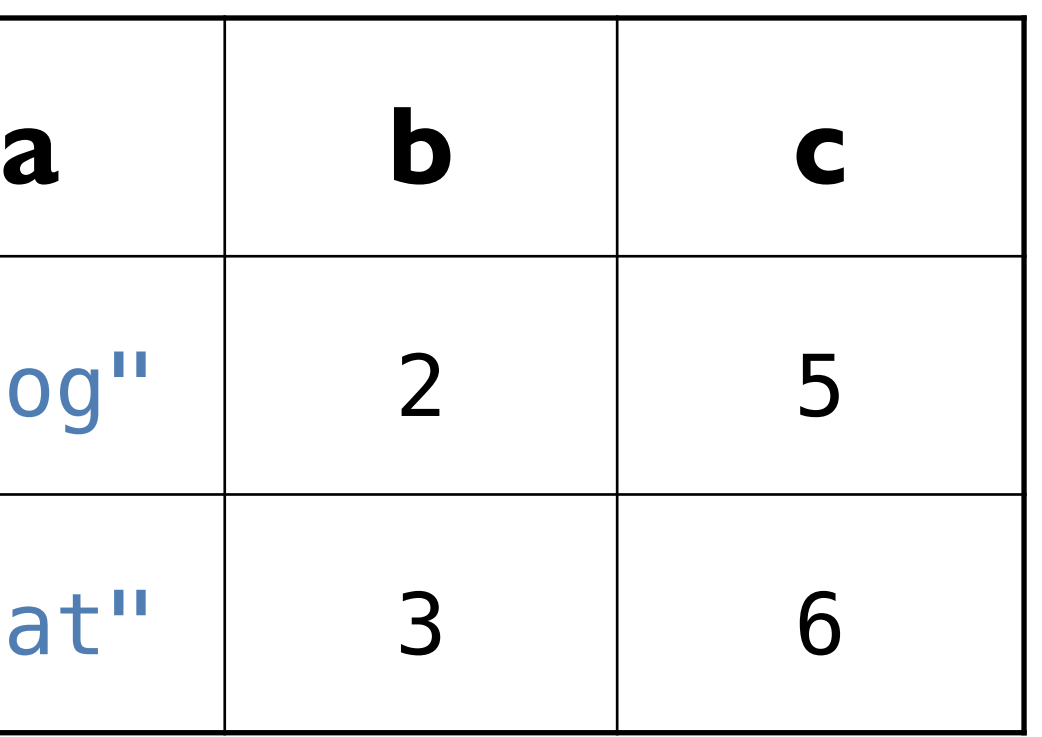

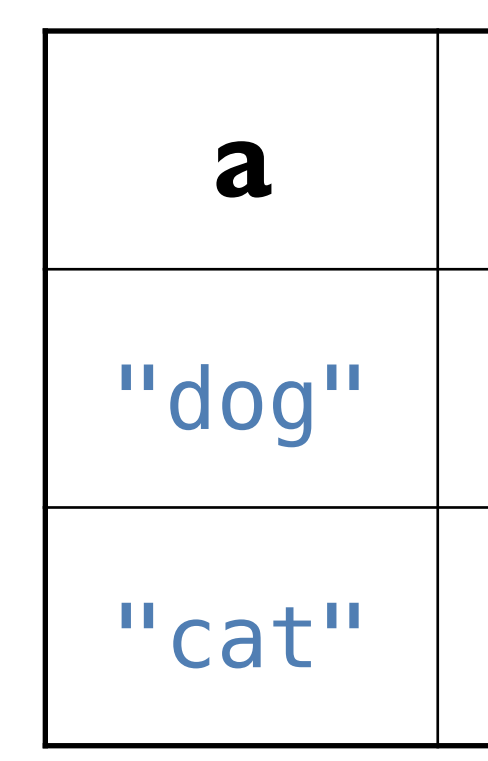

The values that the builder function returns will be the values in the new column that we're adding to each row.

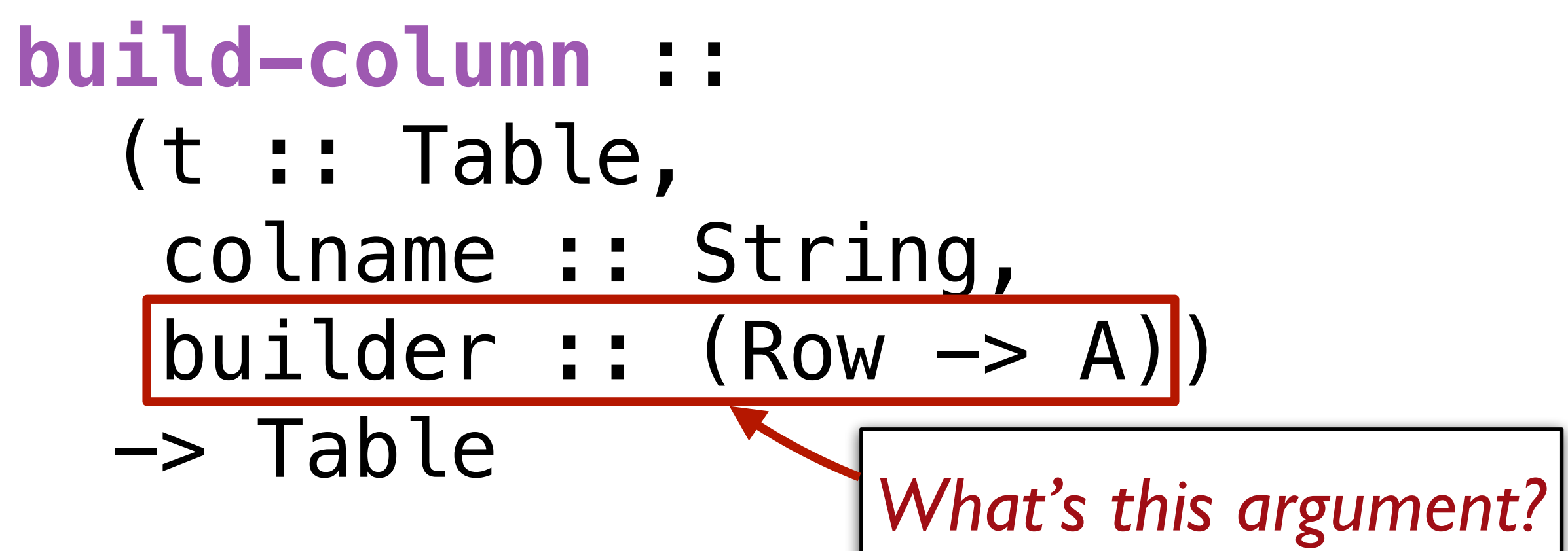

This is the second time we've seen a function that takes a function as one of its inputs!

### Both **filter-with** and **build-column** need a helper function that tells them *how* to do what we want.

Just as a function is an abstraction over specific computations, **filterwith** and **build-column** are abstractions over more specific functions. They provide the common functionality and the arguments we give

provide the specifics.

- 
- 
- 
- 
- 

# *Interlude*: Functional programming

#### We can

sort the rows a table with **order-with**, select certain rows using **filter-with**, and add a new column of values with **build-column** but none of these functions change the original table!

- 
- 
- 
- 

Just as the expression **2 + 3** doesn't change the value of **2** or of **3**, functions that take a table as input don't change the original table. Instead, they return a *new* table.

### This is a paradigm called *functional programming*.

If you have experience working in other languages, this may seem strange, but it can be extremely useful! We'll explore the idea of functional programming more in the coming weeks.

# Loading Google Sheets into Pyret

We've seen that it's inconvenient to type a large table into a Pyret program. Last time, we loaded the municipalities table from a separate Pyret file that I prepared ahead of time.

It's more usual to load a large data set from outside of Pyret.

#### 

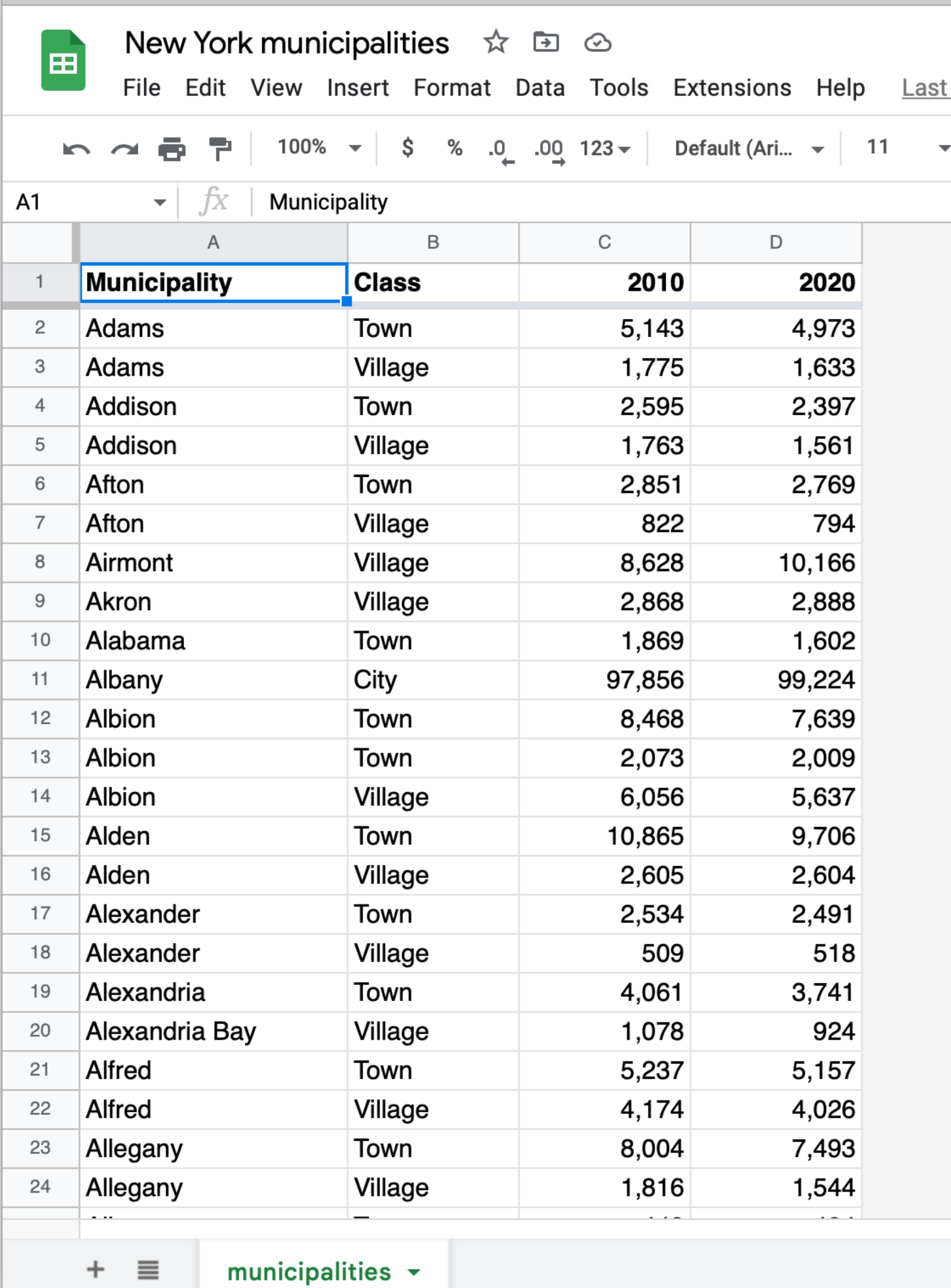

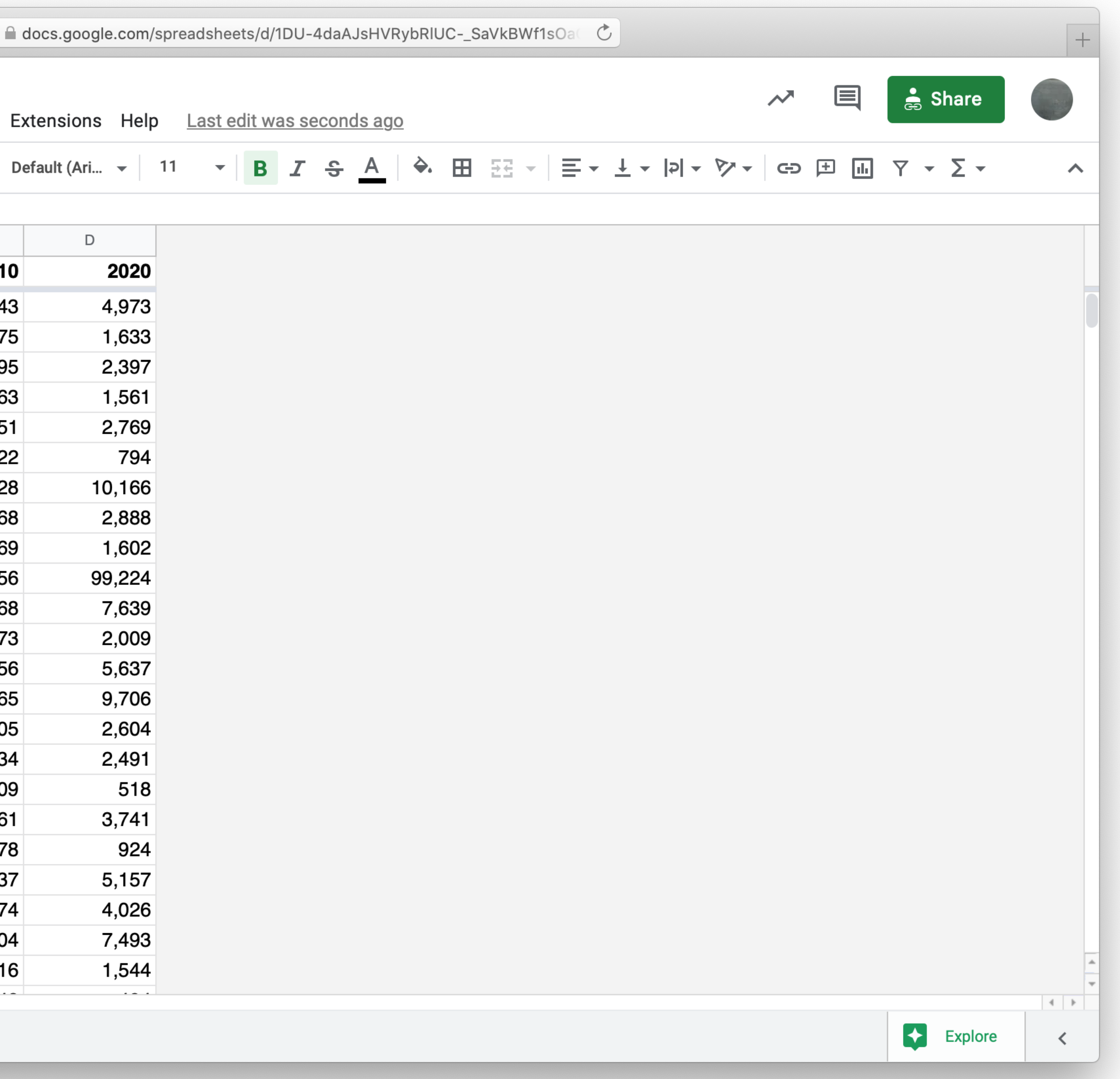

#### include gdrive-sheets

- # *The ID of the Google Sheets file, which appears* # *in the URL*
- 
- *spreadsheet* = load-spreadsheet(ssid)

*ssid* = "1DU-4daAJsHVRybRlUC-\_SaVkBWf1sOaGIfrWfgktlIs"

A spreadsheet might have more than one sheet (the tabs at the bottom of Google Sheets). But, in this case, we just have one:

››› **spreadsheet** spreadsheet("municipalities")

To load a table from a spreadsheet, we need to tell Pyret which sheet to load it from and what we want the columns to be called (which can be different from what is in the spreadsheet):

*municipalities* = load-table: name, kind, pop-2010, pop-2020 source: spreadsheet.sheet-by-name("municipalities", true) end *This means there's a header row that Pyret should skip*

Using our table loaded from Google Sheets, let's revisit our code from earlier for finding the fastestgrowing towns.

fun **is-town**(r :: Row) -> Boolean: doc: "Check if a row is for a town" r["kind"] == "Town" end

# doc: "Compute the percentage change for the population of a

fun **percent-change**(r :: Row) -> Number: municipality between 2010 and 2020"  $(r["pop-2020"] - r["pop-2010"]) / r["pop-2010"]$ end

*towns* = filter-with(municipalities, is-town)

*towns-with-percent-change* = build-column(towns, "percent-change", percent-change)

*fastest-growing-towns* = order-by(towns-with-percent-change, "percent-change", false)

fastest-growing-towns

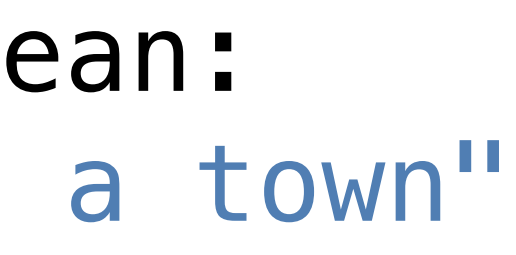

*Let's take these loose expressions and put them in a function!*

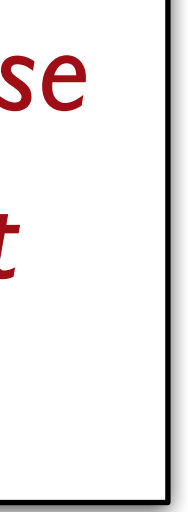

fun **is-town**(r :: Row) -> Boolean: doc: "Check if a row is for a town" r["kind"] == "Town" end

fun **percent-change**(r :: Row) -> Number: municipality between 2010 and 2020"  $(r["pop-2020"] - r["pop-2010"]) / r["pop-2010"]$ end

fun **fastest-growing-towns**(munis :: Table) -> Table: doc: "Return a table of towns ordered by their growth"

- doc: "Compute the percentage change for the population of a
	-
	-
	- build-column(towns, "percent-change", percent-change)
- order-by(towns-with-percent-change, "percent-change", false)

*towns* = filter-with(munis, is-town)

*towns-with-percent-change* =

end

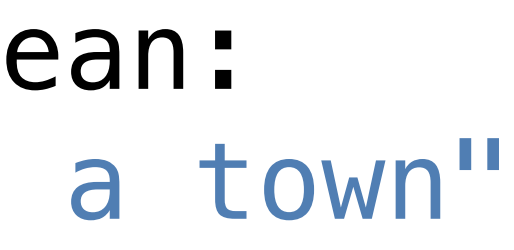

### We've done a bit of a bad thing here: We've written three functions, but we don't have tests for any of them!

Let's see how we can rectify this.

# Testing table functions

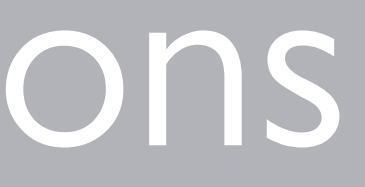

We can test table program by using *test tables*. These are tables that have the same *structure* as the table for our real data, but which are *smaller* and contain data that are useful for testing.

- 
- 
- 

#### *test-munis* =

- table: name, kind, pop-2010, pop-2020
	-
	-
	-
	-

```
 row: "Osgiliath", "City", 100, 101
```
- row: "Lake-town", "Town", 100, 102 row: "Bree", "Town", 100, 99
- row: "Hobbiton", "Village", 50, 54

end

```
 table: name, kind, pop-2010, pop-2020
```
### *test-munis* = row: "Osgiliath", "City", 100, 101 row: "Lake-town", "Town", 100, 102 row: "Bree", "Town", 100, 99 row: "Hobbiton", "Village", 50, 54 end

Let's see how we use these test data to write examples for our table functions.

*test-munis* = table: name, kind, poprow: "Osgiliath", "City", 100, row: "Lake-town", "Town", 100, row: "Bree", "Town", 100, row: "Hobbiton", "Village", 50, 54 end

```
fun is-town(r :: Row) -> Boolean:
  doc: "Check if a row is for a town"
  r["kind"] == "Town"
end
```
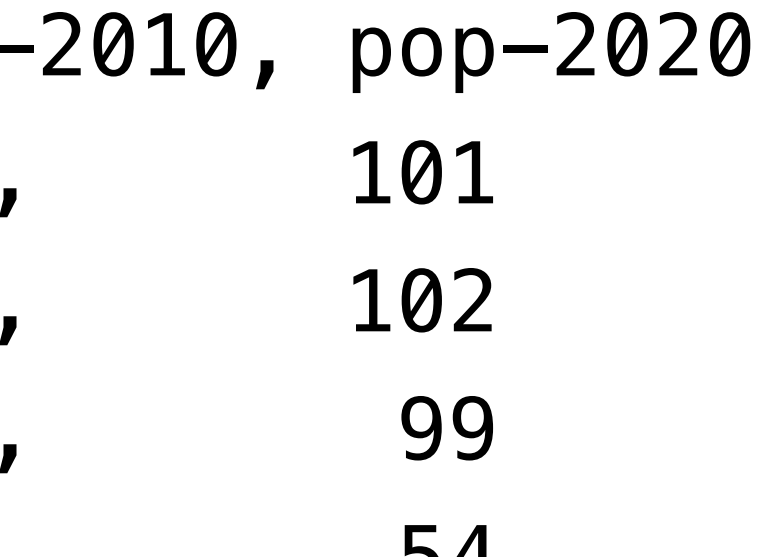

*test-munis* = table: name, kind, poprow: "Osgiliath", "City", 100, row: "Lake-town", "Town", 100, row: "Bree", "Town", 100, row: "Hobbiton", "Village", 50, 54 end

```
fun is-town(r :: Row) -> Boolean:
   doc: "Check if a row is for a town"
  r['kind"] = "Town"where:
   is-town(test-munis.row-n(0)) is false
   is-town(test-munis.row-n(1)) is true
   is-town(test-munis.row-n(3)) is false
```
end

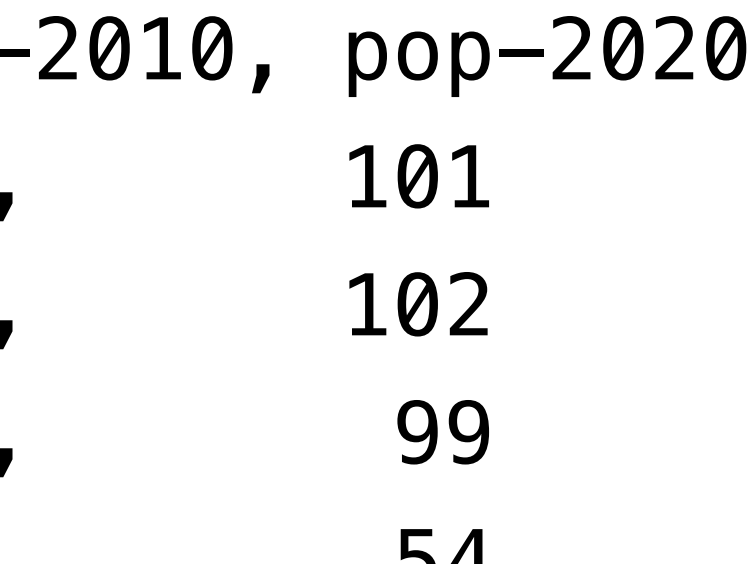

*test-munis* = table: name, kind, poprow: "Osgiliath", "City", 100, row: "Lake-town", "Town", 100, row: "Bree", "Town", 100, row: "Hobbiton", "Village", 50, 54 end

fun **percent-change(r :: Row) -> Number:**  doc: "Compute the percentage change for the population of a municipality between 2010 and 2020"  $(r["pop-2020"] - r["pop-2010"]) / r["pop-2010"]$ end

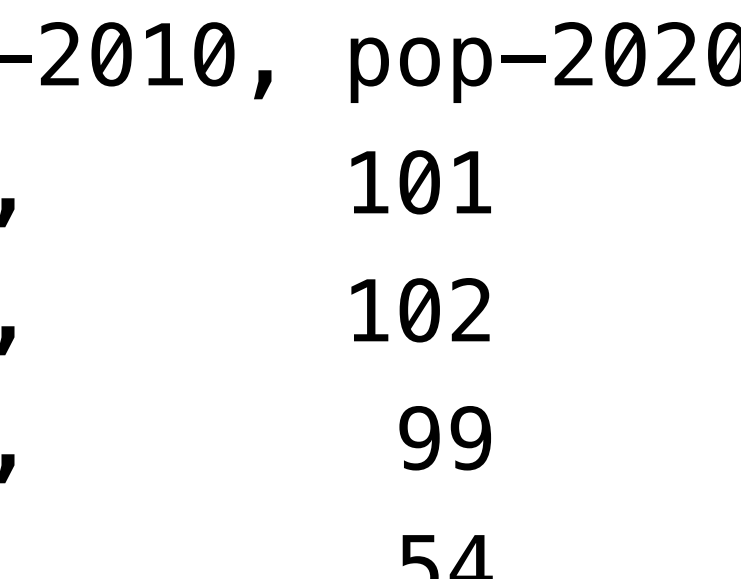

*test-munis* = table: name, kind, poprow: "Osgiliath", "City", 100, row: "Lake-town", "Town", 100, row: "Bree", "Town", 100, row: "Hobbiton", "Village", 50, end

fun **percent-change**(r :: Row) -> Number: doc: "Compute the percentage change for the population of a municipality between 2010 and 2020"  $(r["pop-2020"] - r["pop-2010"]) / r["pop-2010"]$ 

where:

percent-change(test-munis.row-n(0)) is 0.01

percent-change(test-munis.row-n(1)) is 0.02

 percent-change(test-munis.row-n(2)) is -0.01 end

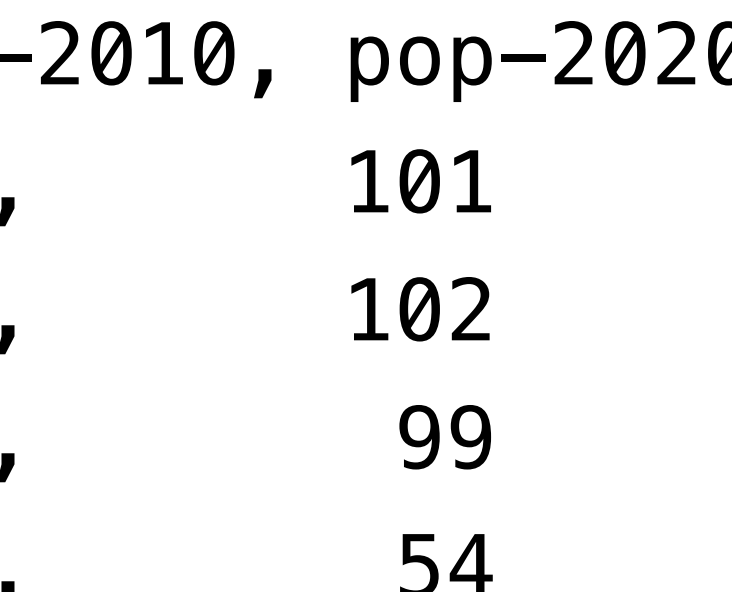

- 
- 
- 

*test-munis* = table: name, kind, pop-2010, pop-2020 row: "Osgiliath", "City", 100, 101 row: "Lake-town", "Town", 100, 102 row: "Bree", "Town", 100, 99 row: "Hobbiton", "Village", 50, 54 end

fun **fastest-growing-towns**(munis :: Table) -> Table: doc: "Return a table of towns ordered by their growth" *towns* = filter-with(munis, is-town) *towns-with-percent-change* = build-column(towns, "percent-change", percent-change) order-by(towns-with-percent-change, "percent-change", false) end

*test-munis* = table: name, kind, pop-2010, pop-2020 row: "Osgiliath", "City", 100, 101 row: "Lake-town", "Town", 100, 102 row: "Bree", "Town", 100, 99 row: "Hobbiton", "Village", 50, 54 end

fun **fastest-growing-towns**(munis :: Table) -> Table:

...

where:

*test-munis-after* =

 table: name, kind, pop-2010, pop-2020, percent-change row: "Lake-town", "Town", 100, 102, 0.02 row: "Bree", "Town", 100, 99, -0.01

end

 fastest-growing-towns(test-munis) is test-munis-after end

*Don't just copy the function's output; think through what it's supposed to do!*

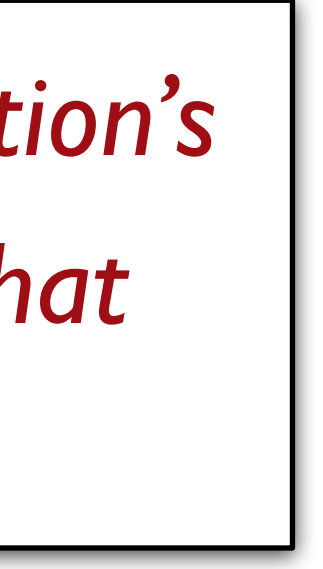

## Visualization

Data scientists use plots for both *exploratory* and *explanatory* purposes – they are useful for understanding data in preparation for further analysis and in presenting data to a general audience.

The **dcic-2021** library we've been using to work with tables includes several functions to generate different kinds of plots like the ones we've talked about.

#### # *How is population distributed in the state?* pie-chart(municipalities, "name", "pop-2020")

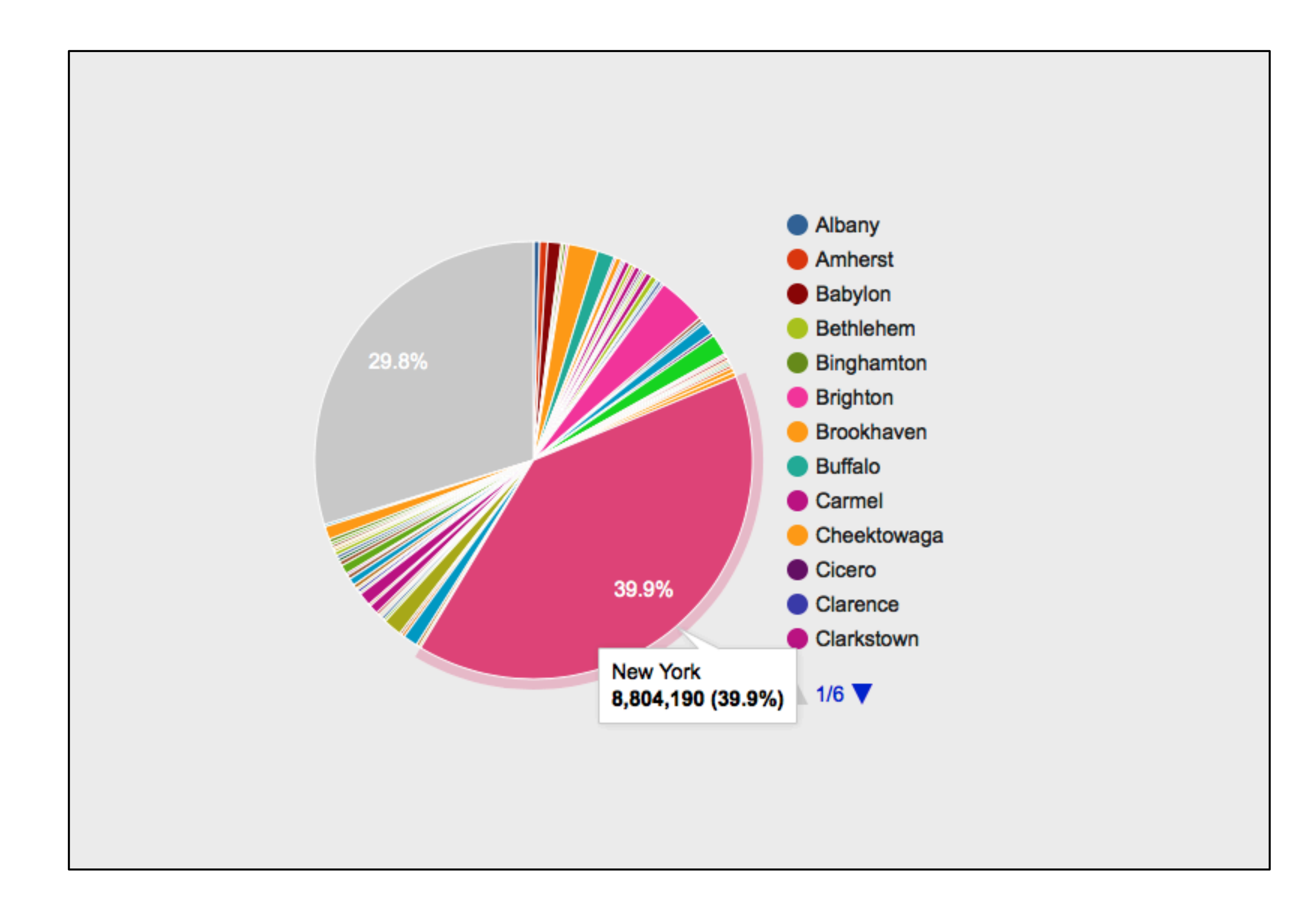

#### *ft* = fastest-growing-towns(municipalities)

# *Is a town's population in 2010 correlated with*  # *its population in 2020?* scatter-plot(ft, "pop-2010", "pop-2020")

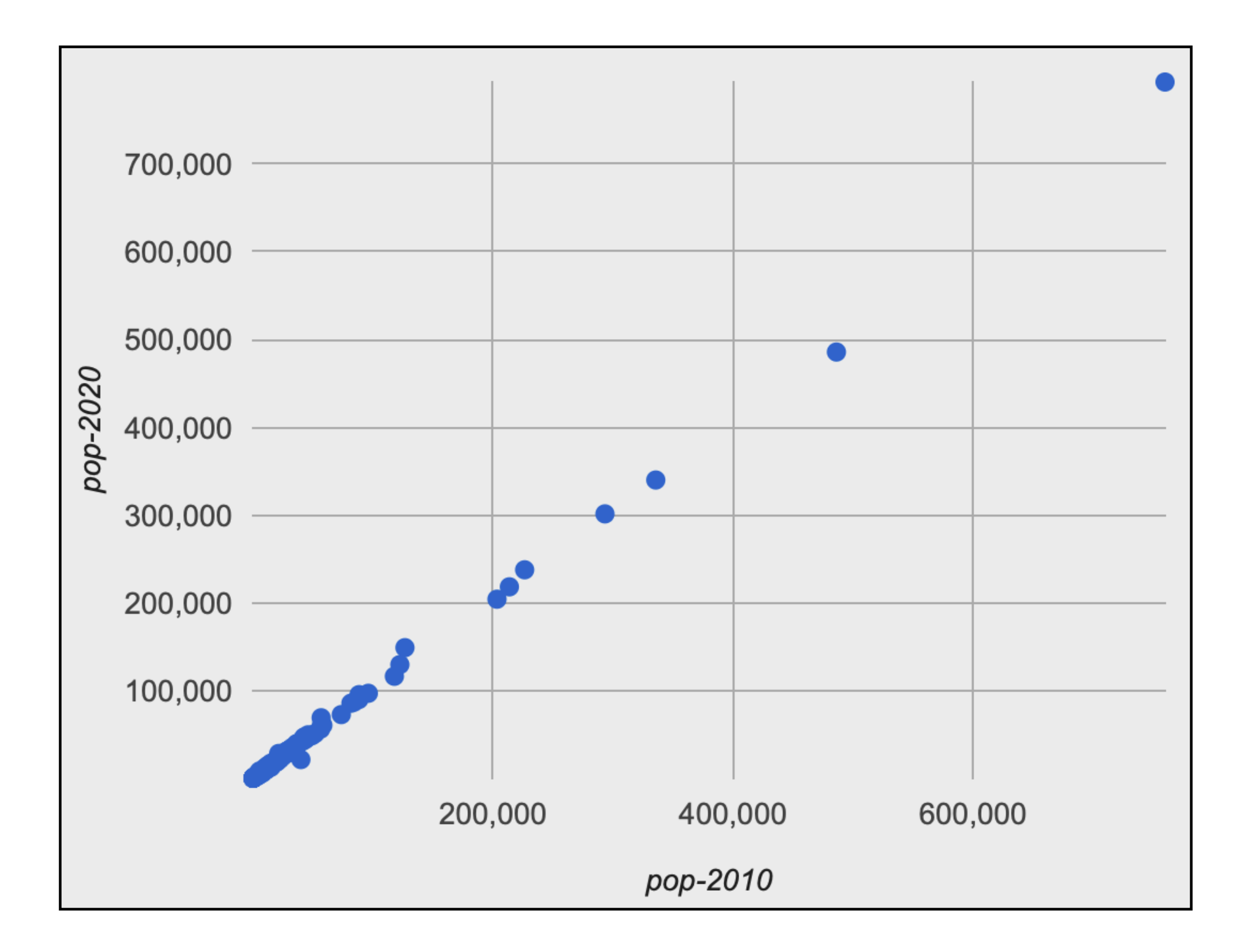

### *ft* = fastest-growing-towns(municipalities)

#### # *Visually present the growth data* bar-chart(ft, "name", "percent-change")

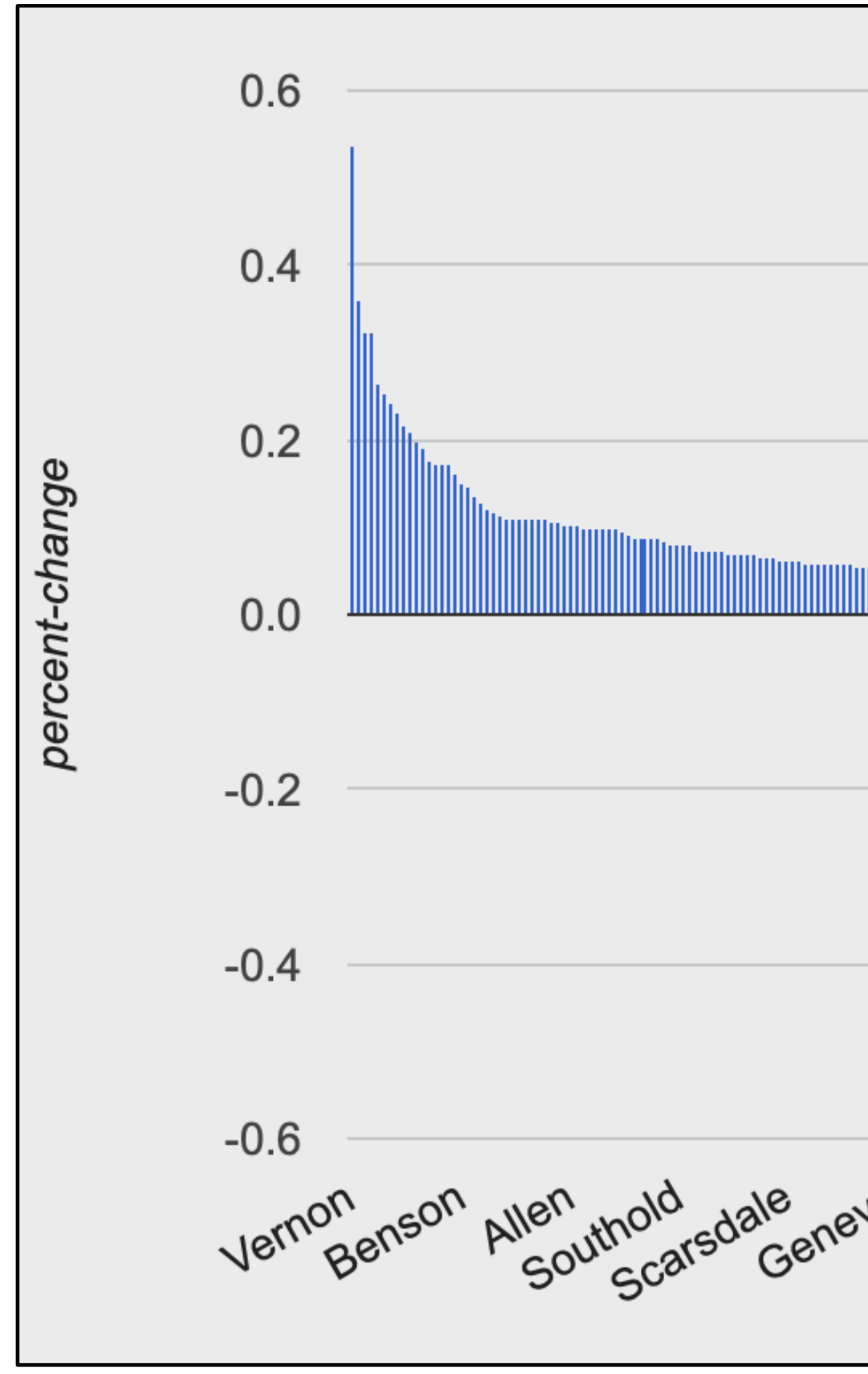

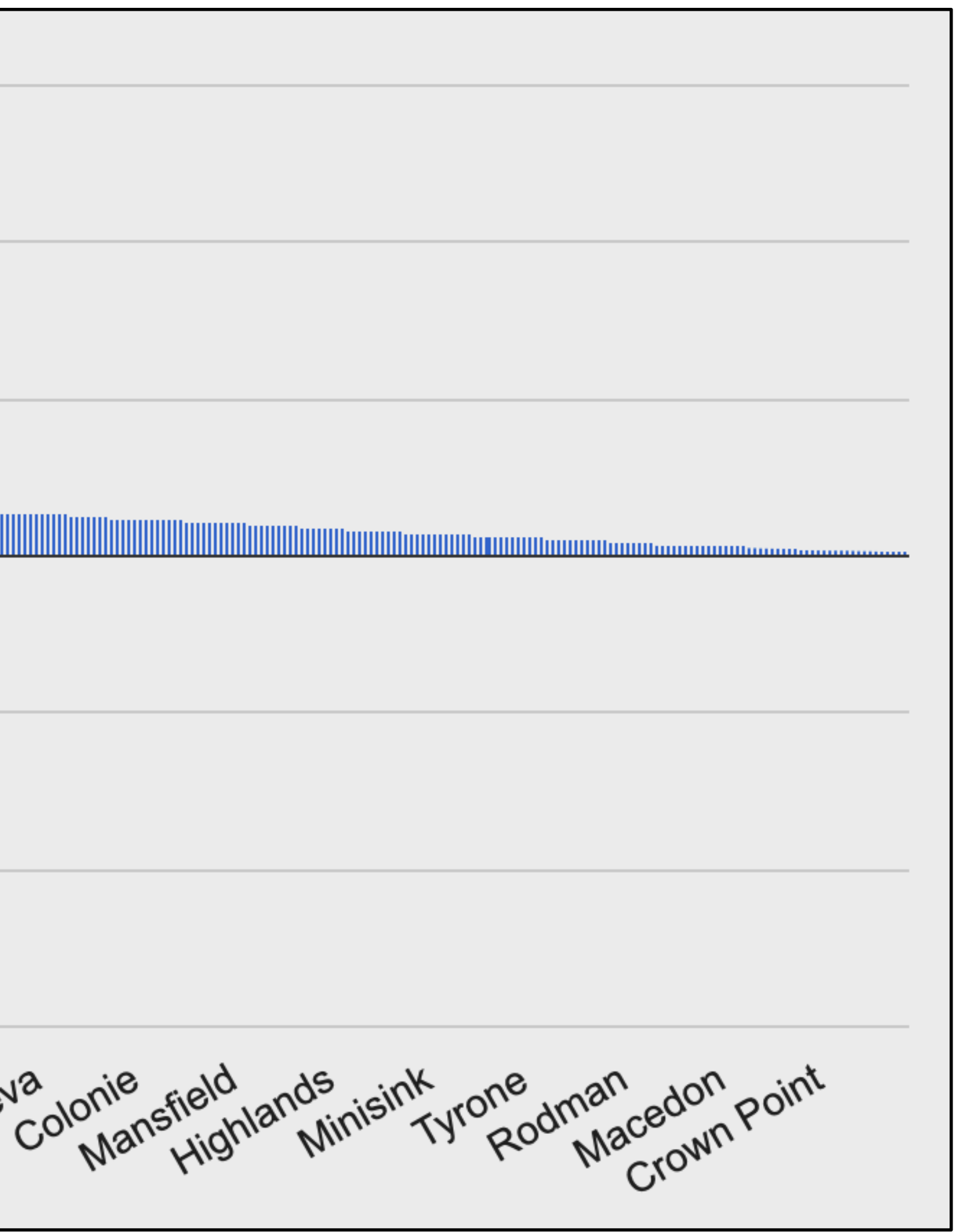

*…didn't any towns shrink?*
## *ft* = fastest-growing-towns(municipalities)

### # *Visually present the growth data* bar-chart(ft, "name", "percent-change")

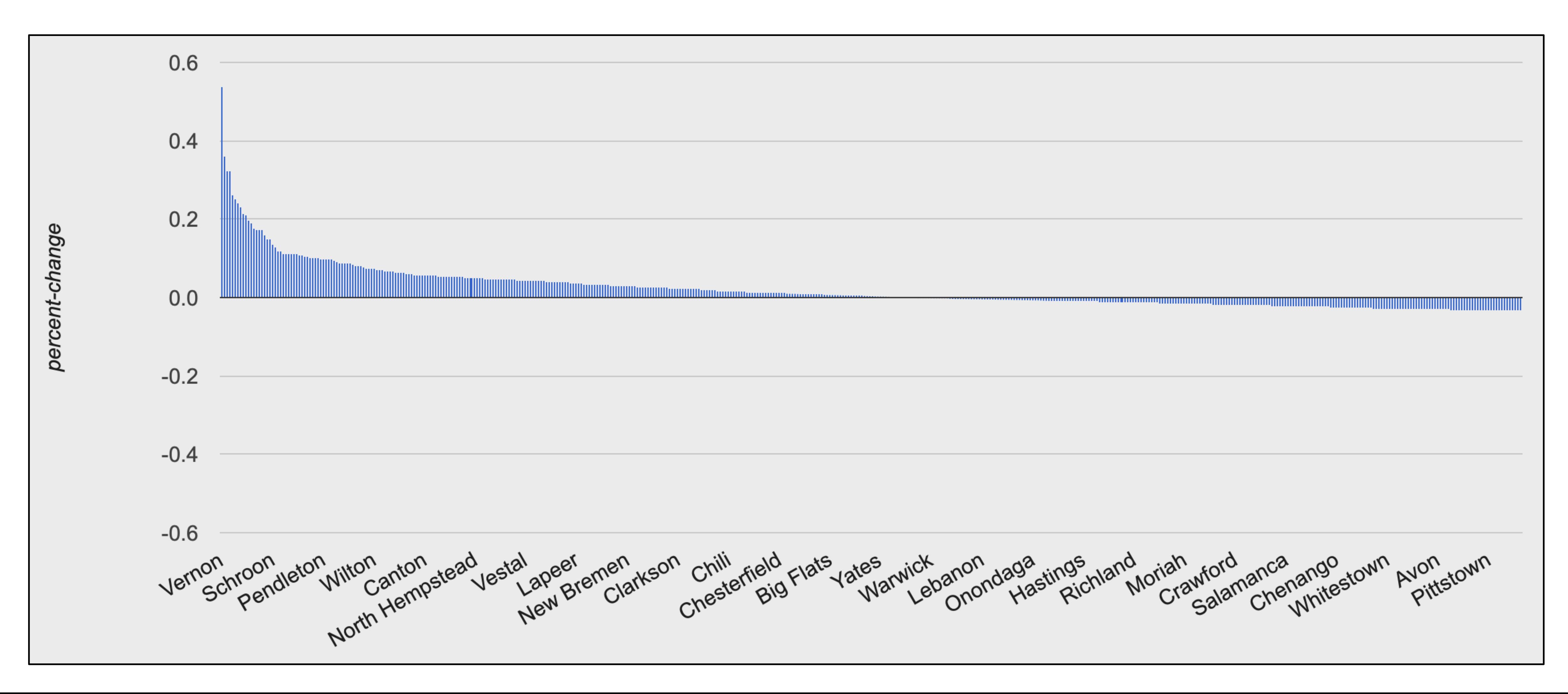

# *ft* = fastest-growing-towns(municipalities)

#### # *Visually present the growth data* bar-chart(ft, "name", "pop-2020")

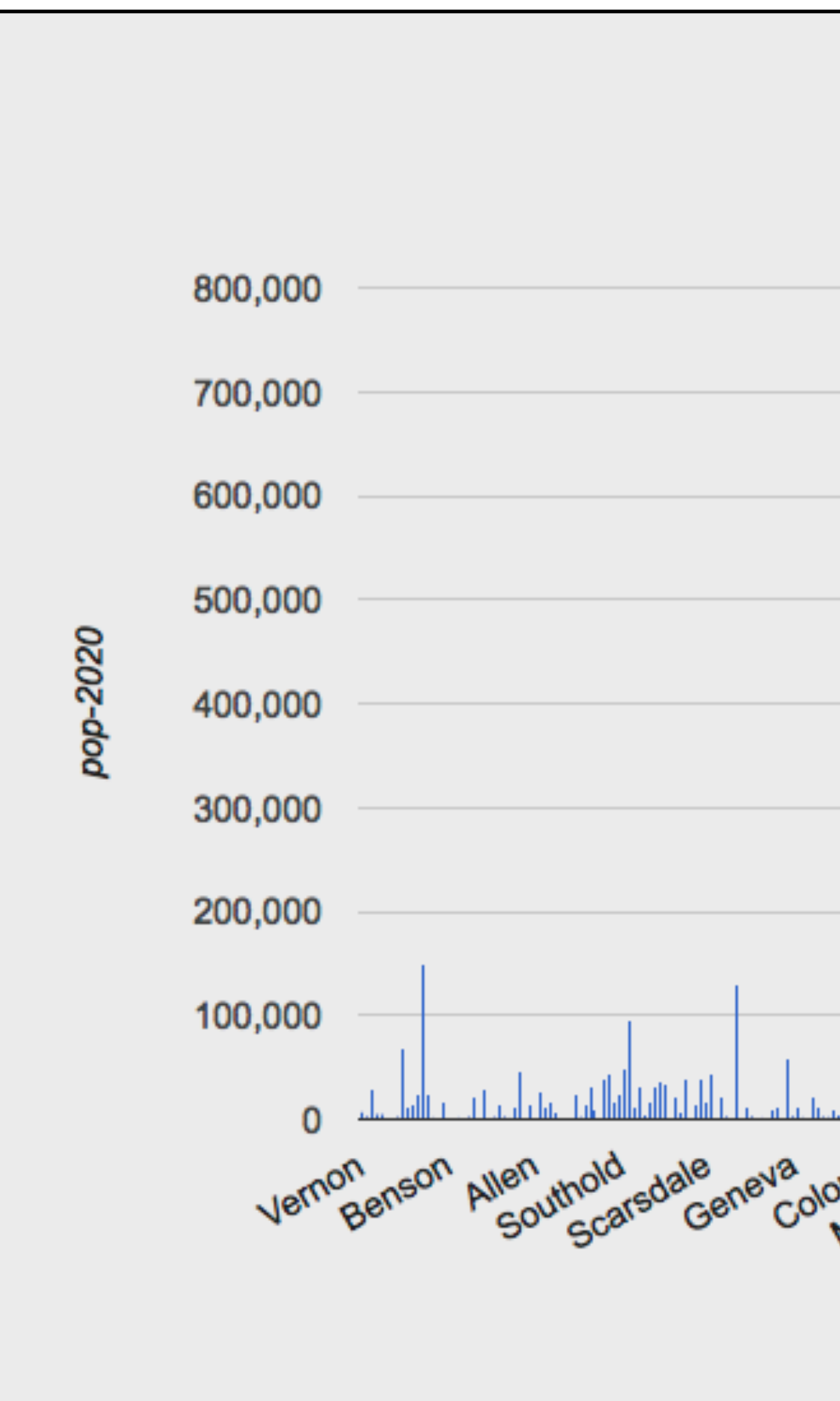

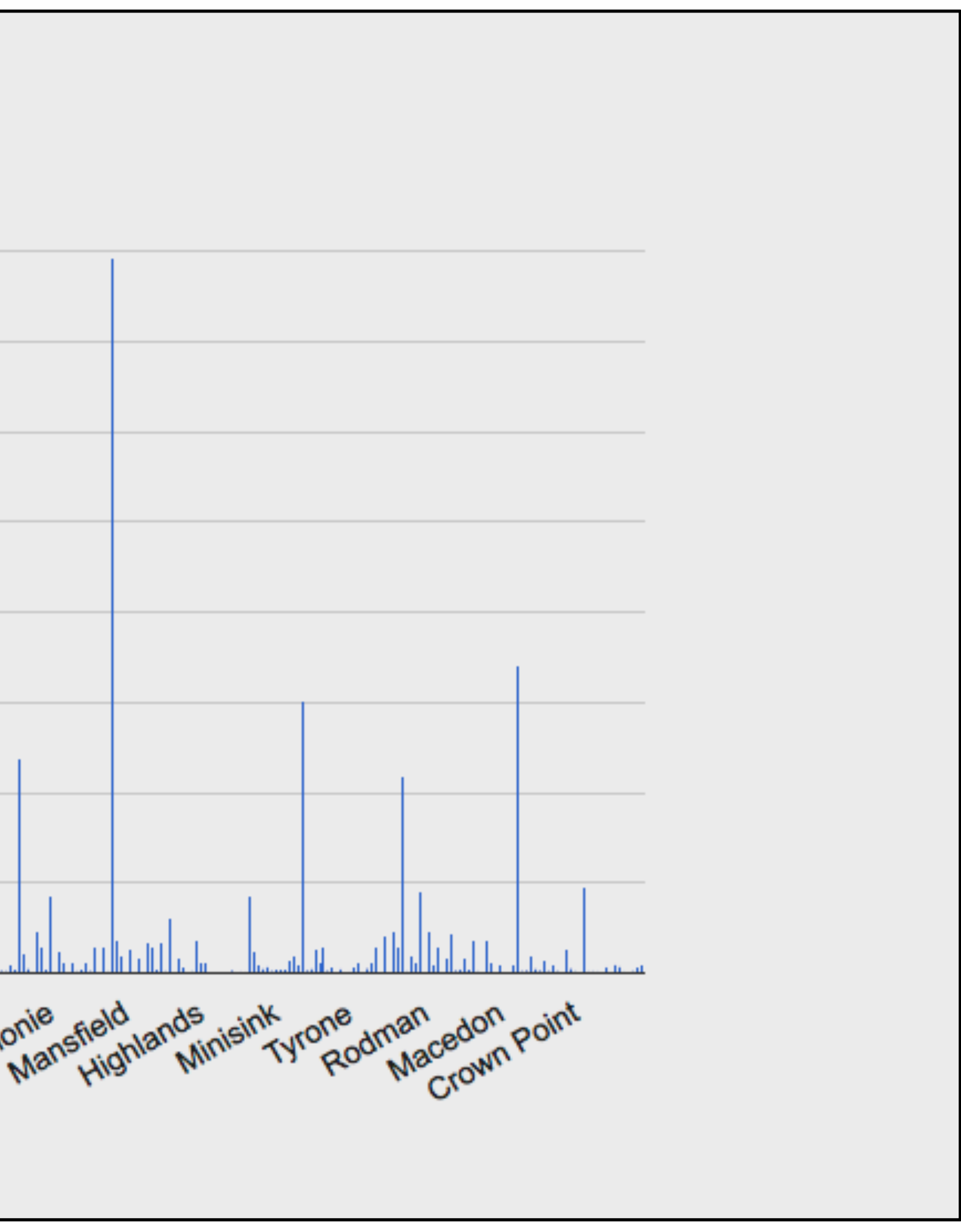

Pyret code from class: https://tinyurl.com/24xmn2ky

# Acknowledgments

This class incorporates material from: Kathi Fisler, Brown University Doug Woos, Brown University